## **LAMC-DSPS Services for 100% Online Students\***

**\*Depending on eligibility**

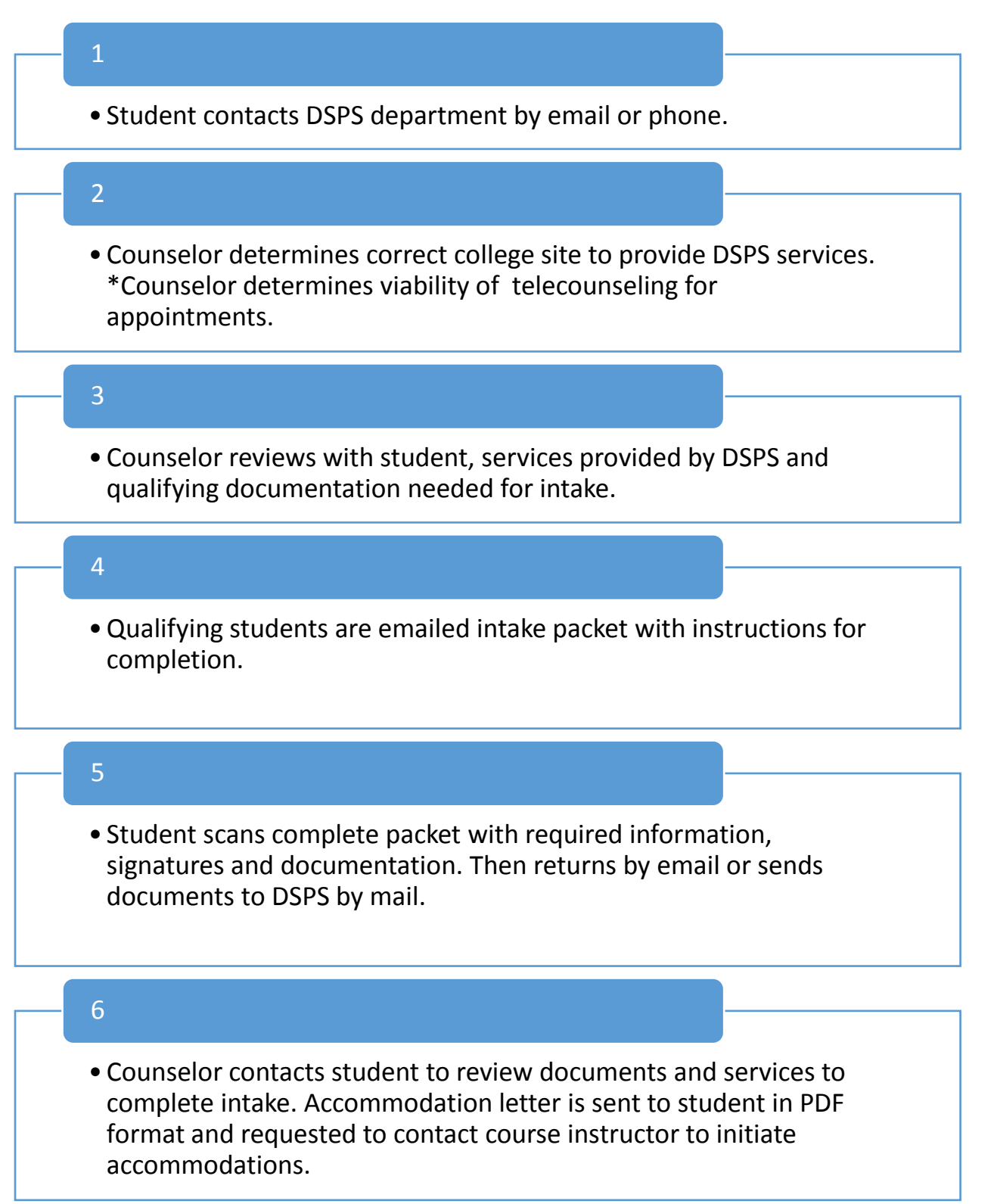